Bitget成立于2018年,是全球领先的加密货币交易所,其期货交易和复制交易服 务是其主要特色。该交易所在100多个国家和地区为超过800万用户提供服务,并 致力于通过与可信赖的合作伙伴合作,包括传奇阿根廷足球运动员Lionel Messi、 领先的意大利足球队Juventus和官方电子竞技赛事组织者PGL,帮助用户更智能地 交易。根据Coingecko, Bitget目前是前五大期货交易平台和前十大现货交易平台 之一。

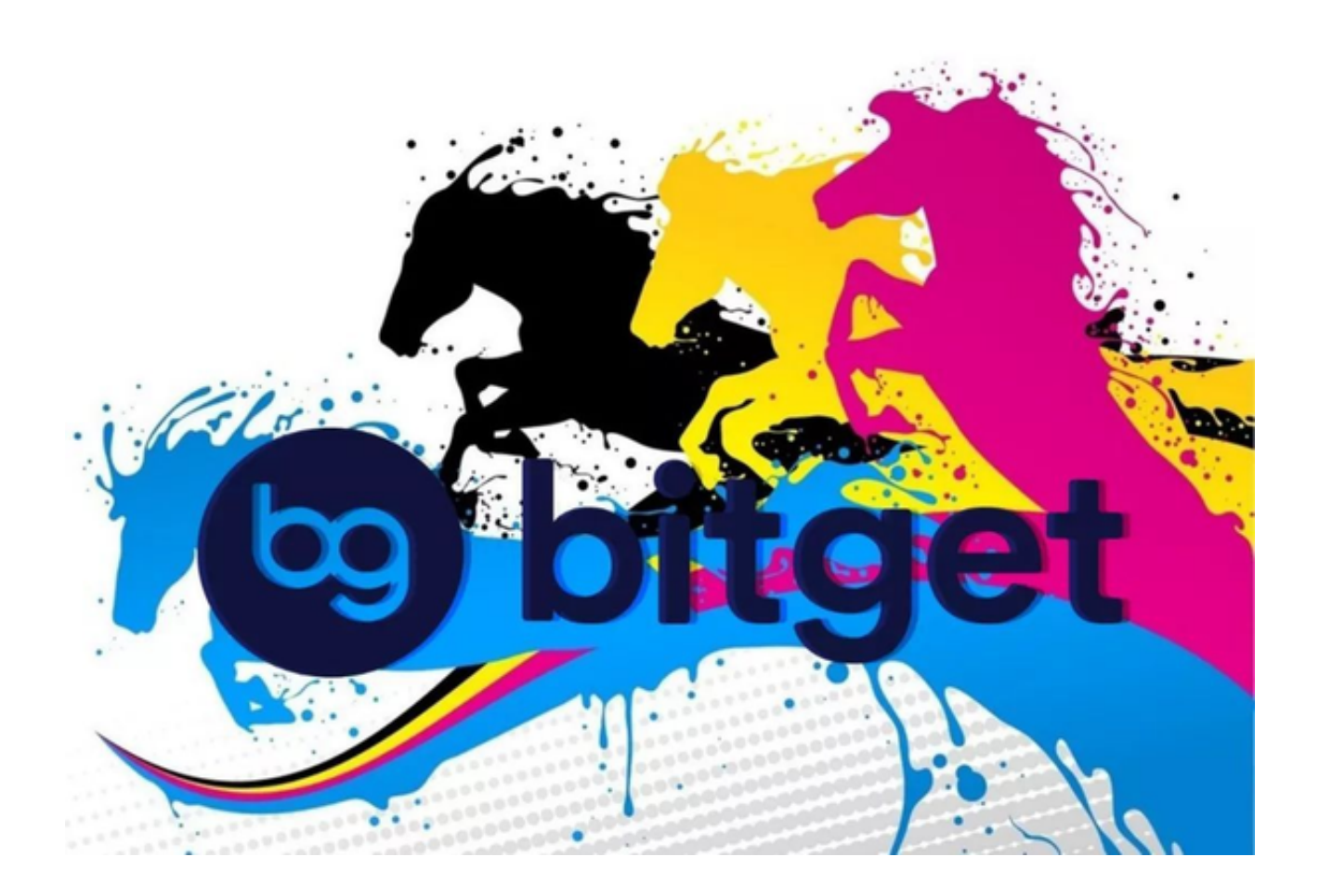

 Bitget上拥有跟单功能,可以轻松的跟单优秀的交易员,如果你对自己的交易技巧 有信心,也可以和Butget申请成为交易员,只要通过考核,用户跟单的利润将有10 %归你,并且获得在Bitget首页展示的机会。

用户可自由决定杠杆比例, 或是完全依照交易员下单的杠杆比例, 更贴心的是考 量到每位用户资金大小不同,因此可设定跟单比例,例如设0.1倍,那交易员买10 张时,用户只会自动进场买1张,目前其他交易所是没有这个功能的。

 投资者可以在手机上下载Bitget最新版app,打开你的手机浏览器,输入Bitget交 易所的官方网址,在网页的顶部,你会看到一个"App下载"的选项,点击它进入

下载页面。在下载页面上,你会看到"IOS"和"Android"两个选项,选择适用 于你手机系统的版本,并点击下载按钮,系统会提示你进行下载确认,点击确定开 始下载,下载完成后,你可以在手机上找到并安装Bitget的APP,安装完成后,打 开APP并按照指示进行注册和登录。

 USDT交易是一种使用稳定币USDT进行数字资产交易的方式。USDT是一种锚定 法币的加密货币,被广泛使用于数字货币交易所。以下是体验USDT交易的一般步 骤:

注册交易所账户:选择一个可信赖的数字资产交易所,注册并完成实名认证。

存入资金:在交易所账户中,存入法定货币或其他数字资产。

 充币:充入USDT至交易所账户。可以通过银行转账、数字资产转账等方式进行充 值。

下单交易:在交易所的交易界面选择USDT交易对,选择买入或卖出操作,并指定 交易数量和价格。

## 确认交易:确认交易信息并进行交易。

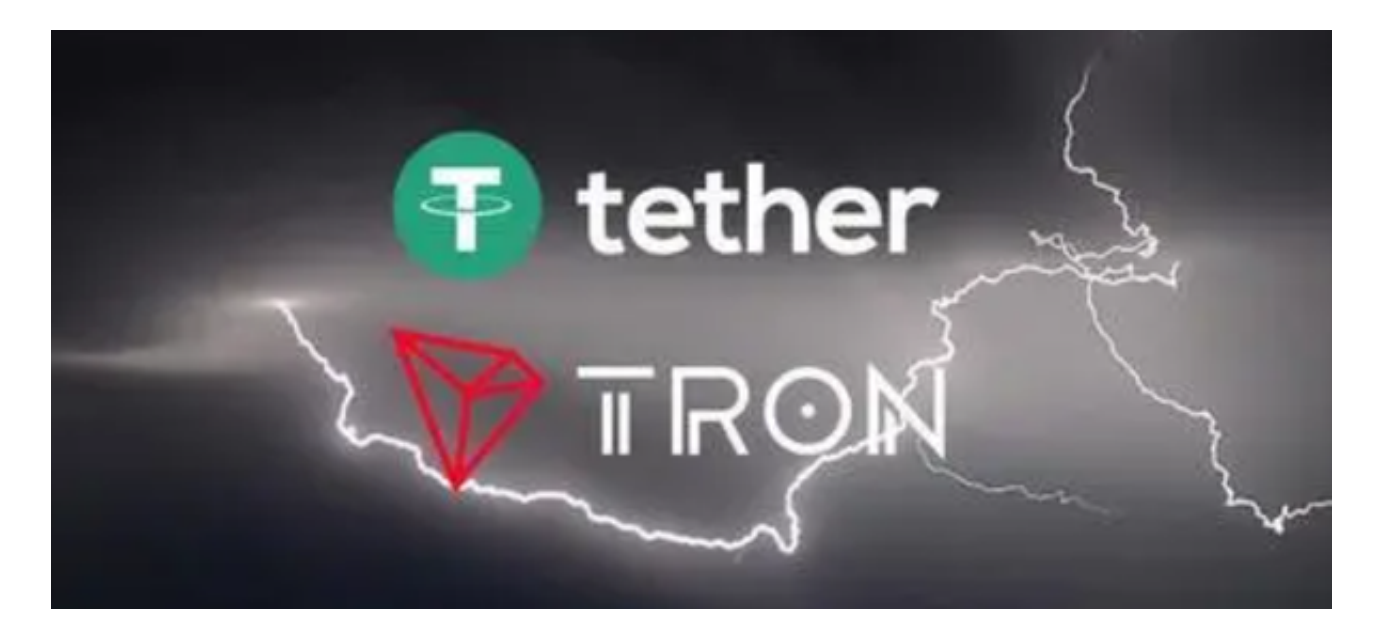

 提币:如果需要将USDT转移到自己的数字钱包中,可以选择提币操作,并将USD T提取到指定的钱包地址。

需要注意的是,USDT交易具有风险,价格波动可能导致损失。在交易USDT之前

,应先了解相关的风险,并根据自己的风险承受能力进行决策。另外,选择一个安 全可靠的交易所也非常重要,以保护个人资产的安全。